소프트웨어공학개론 *Team Project #*

## **CREATE CFG FROM C CODE(SA)**

**T7** 최지환 한지승 강동원 임진용

### **INDEX**

- **o** Statement of Purpose
- **o** System Context Diagram **Event List**
- **Data Flow Diagram**  $\bullet$
- **Total DFD**  $\bullet$
- **Data Dictionary**  $\bullet$
- **Process Specification**  $\bullet$
- o 포인터를 사용하지 않은 소스코드를 대상으로 한다.
- o 소스코드는 단일파일로 구성되어야 한다<sub>.</sub>
- 소스코드의 크기는 100~200줄 내외의 프로그램을 대상으로 한다.
- 프로그램 수행 과정을 CUI로 보여준다.
- 잘못된 형태의 명령어를 입력했을 시에는 도움말을 출력하도록 한다.
- Report는 입력된 코드로 생성된 CFG의 모든 State를 표시해 준다.
- 제공된다.
- UI는 CUI형태로 제공되며 프로젝트 수행 방식은 Command Line 명령어 형태로
- 주어진 C코드를 이용하여 CFG로 변환 시켜주는 것이 주 기능이다.

#### **User defined Data Structure**

# Graph : array of nodes

array of edges

Graph g will represent a whole graph on its own.

## **System requirement**

#### Language : C

Platform : cygwin

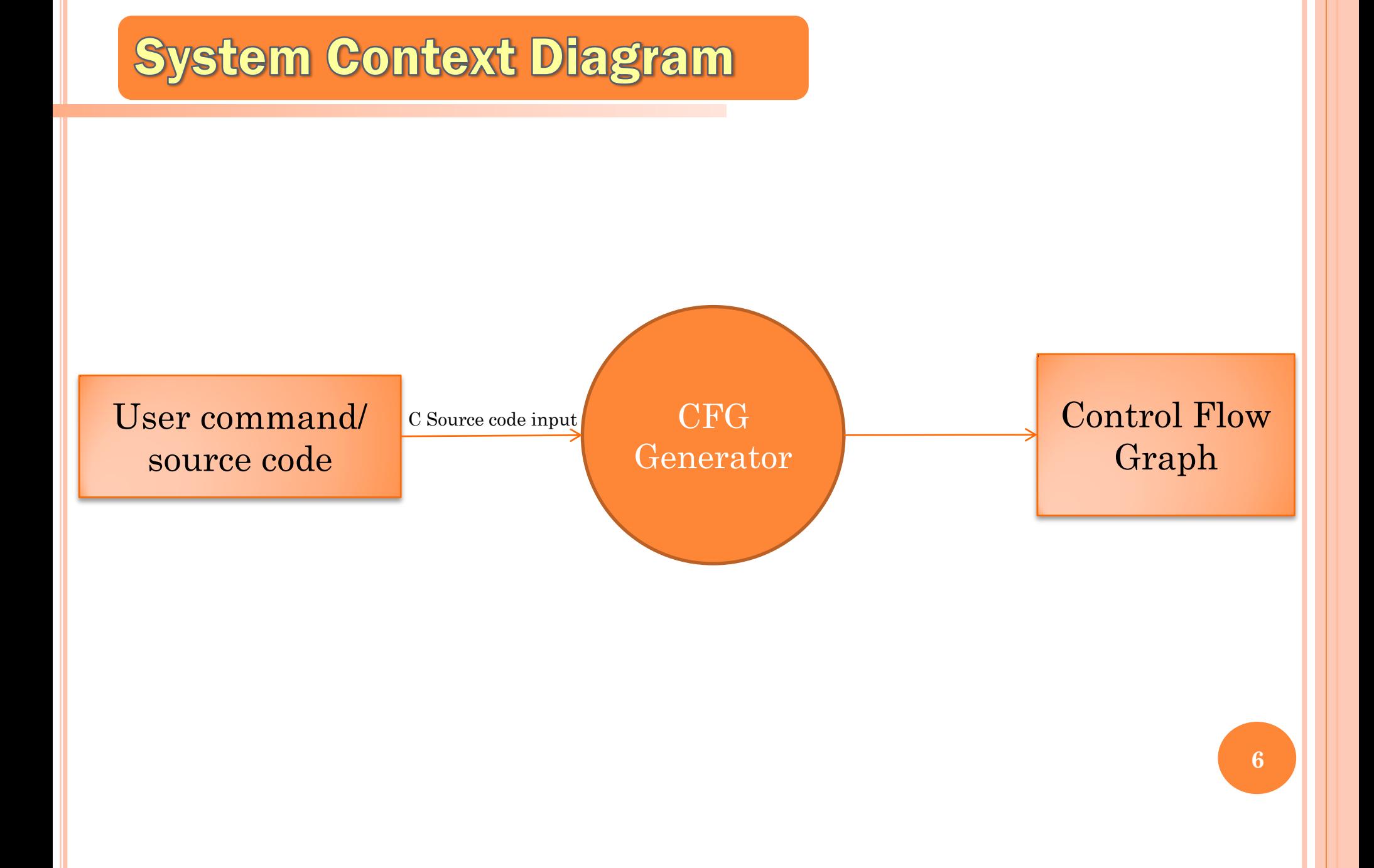

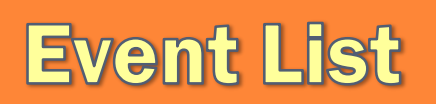

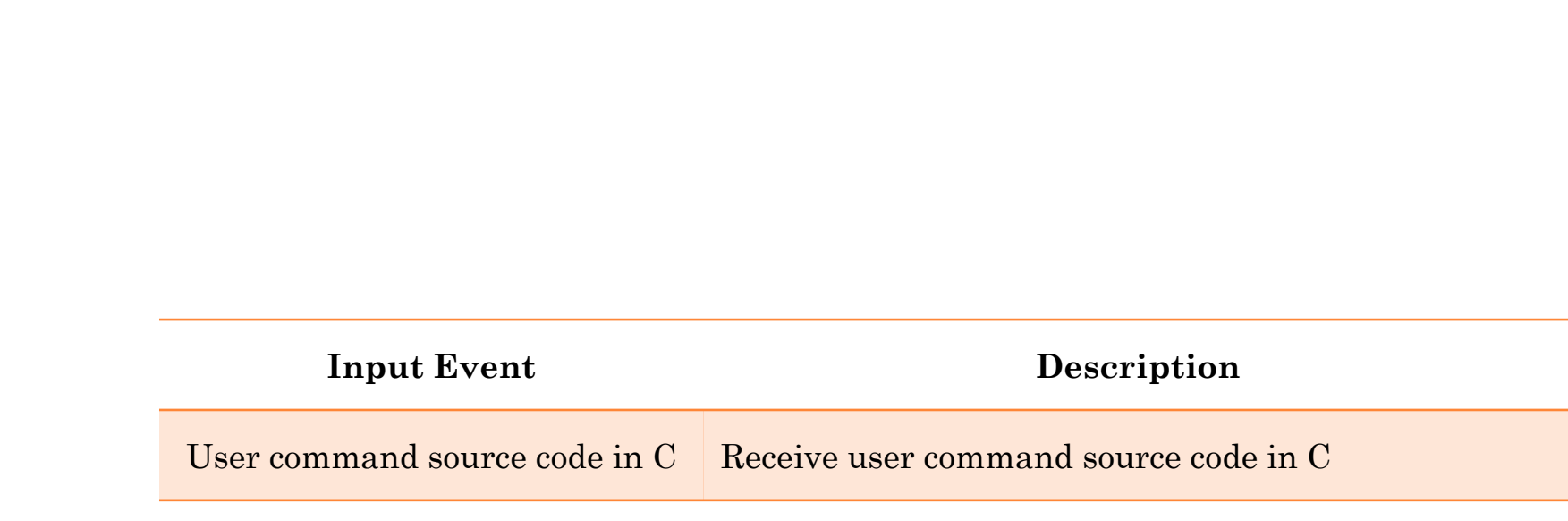

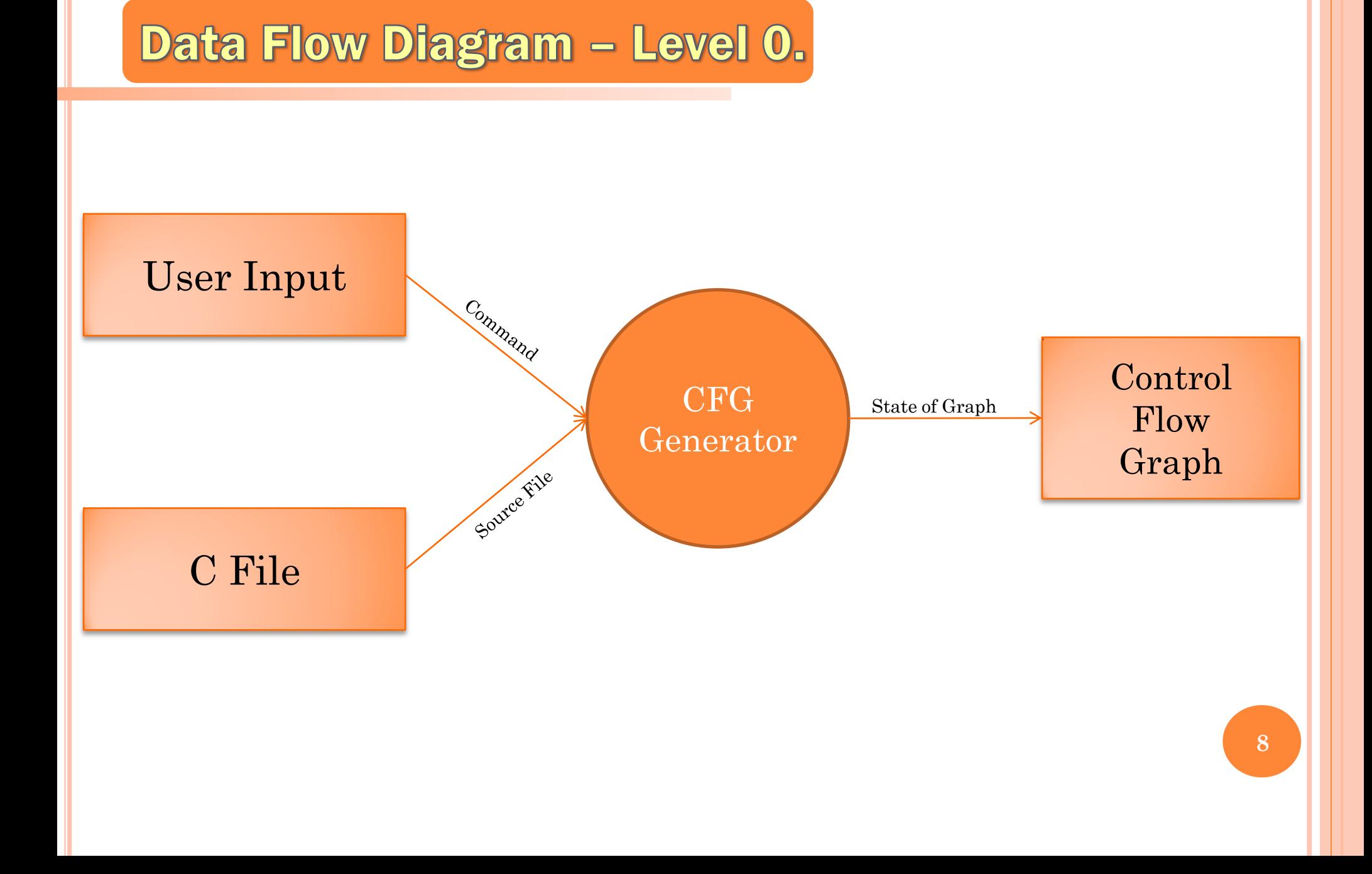

#### Data Flow Diagram - Level 1.

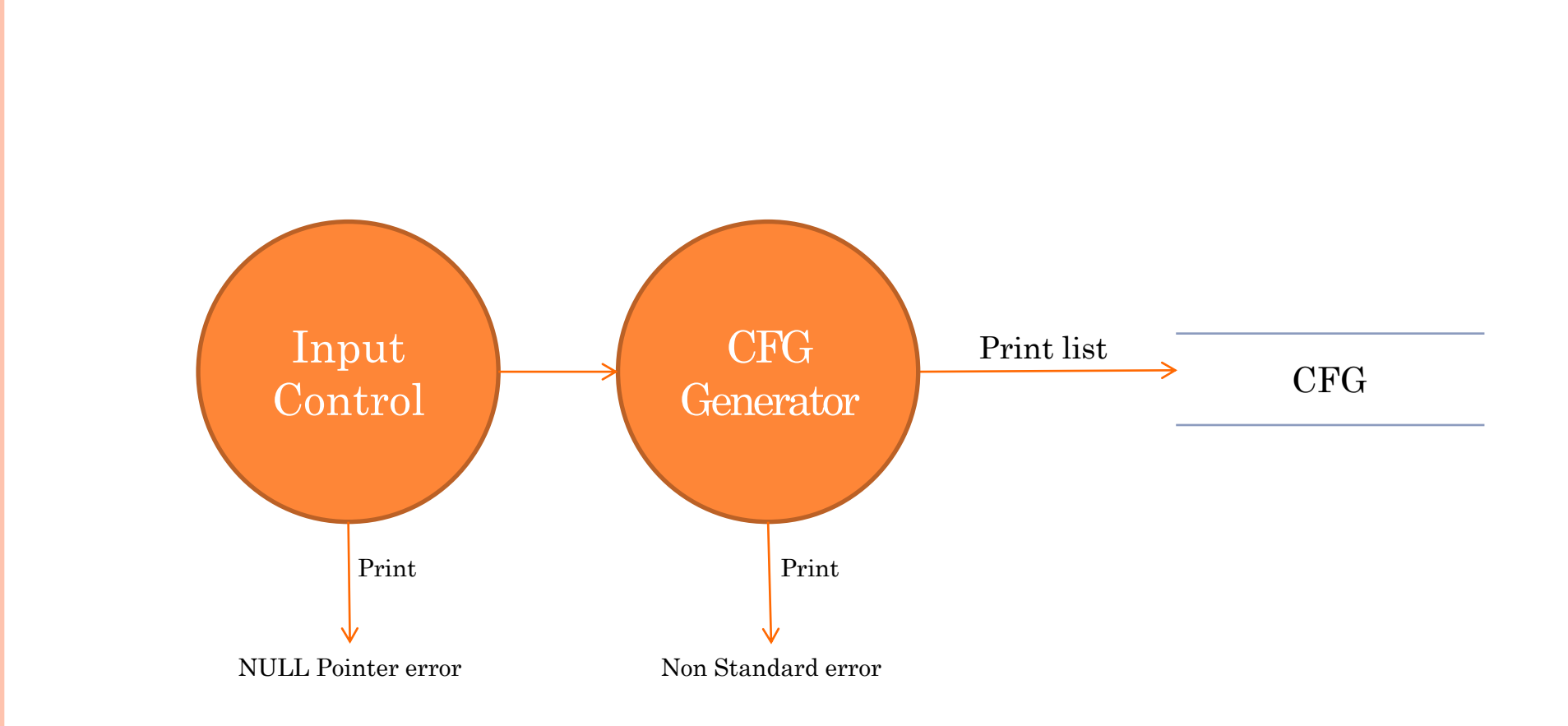

#### **Data Flow Diagram - Level 2.**

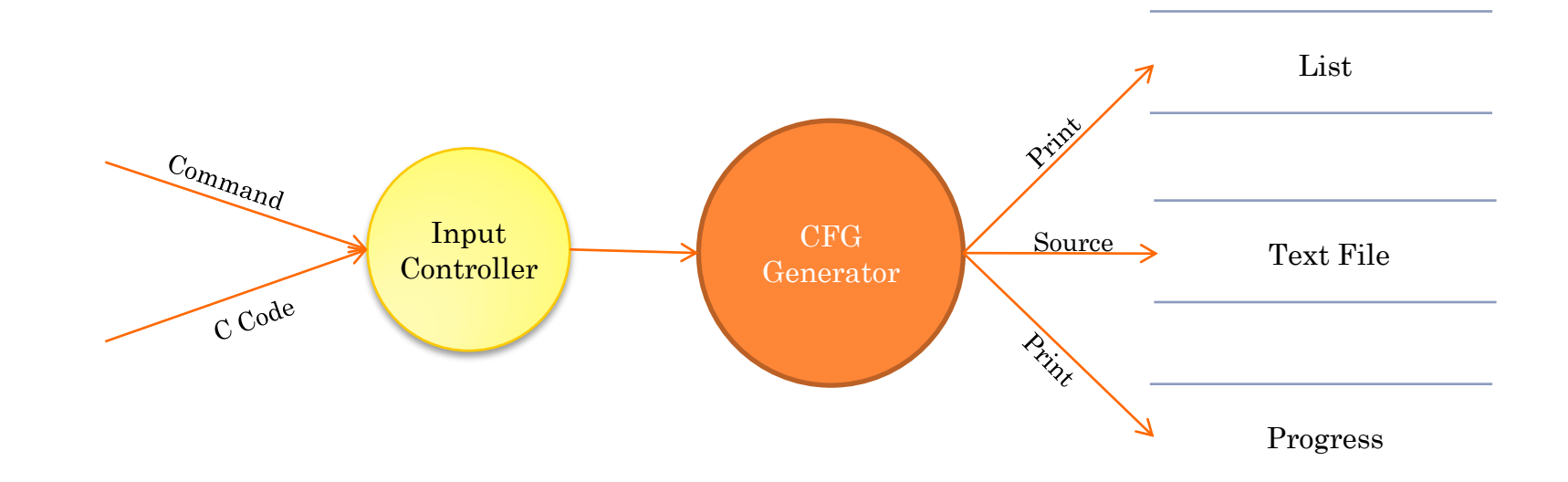

## **Total DFD**

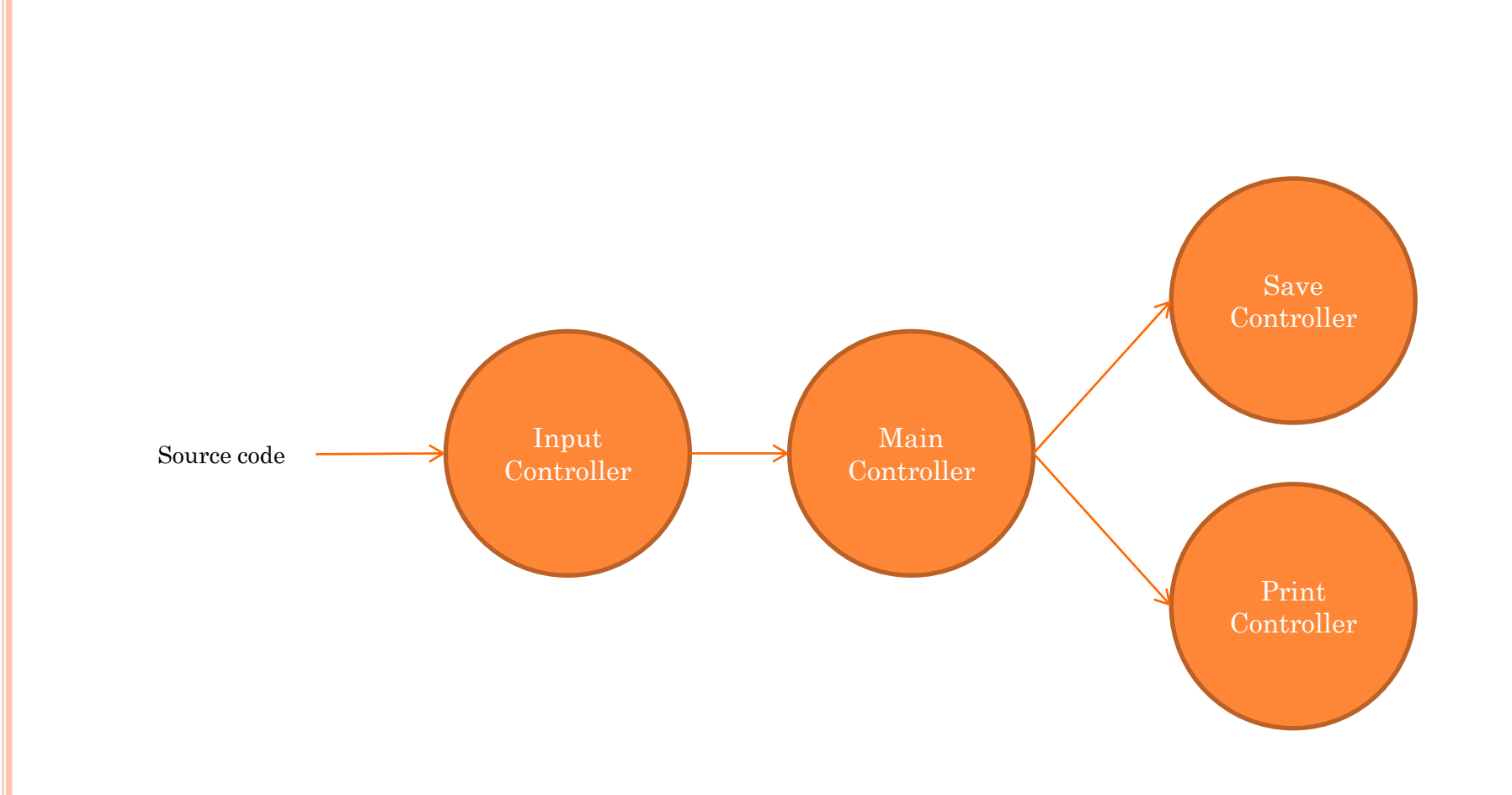

## **Data Dictionary**

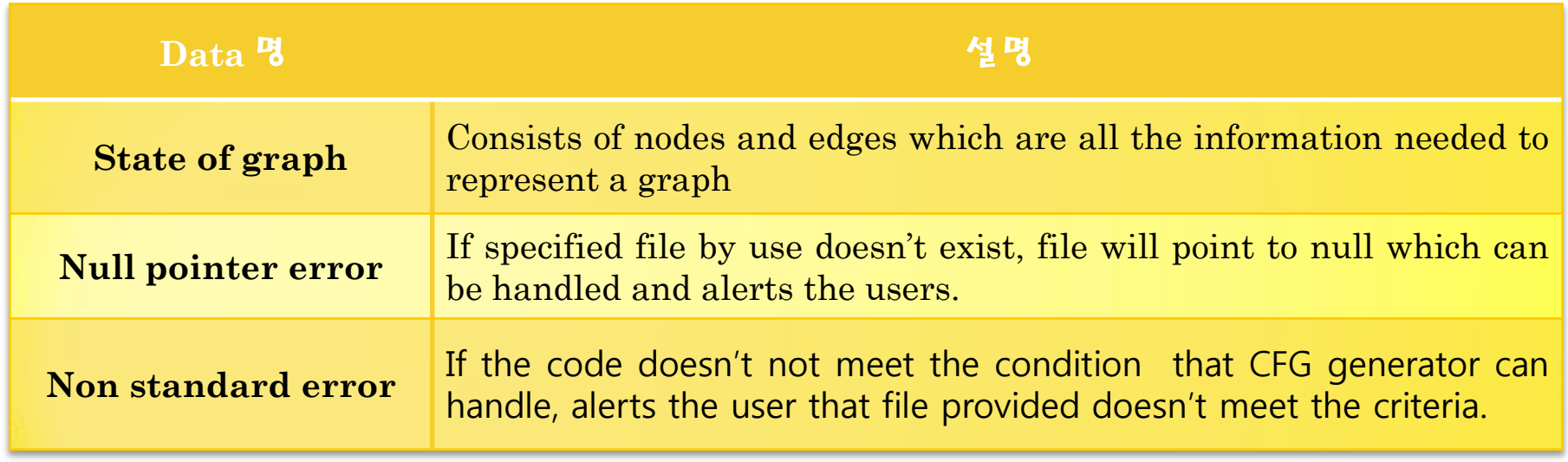

## **Process Specification**

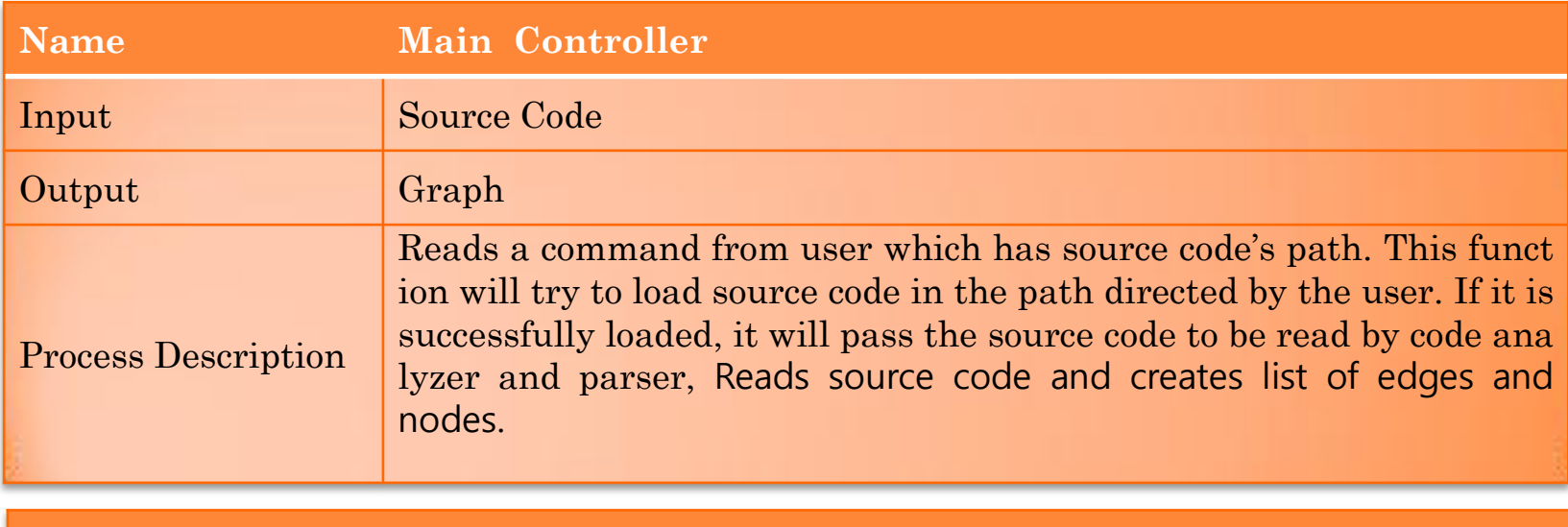

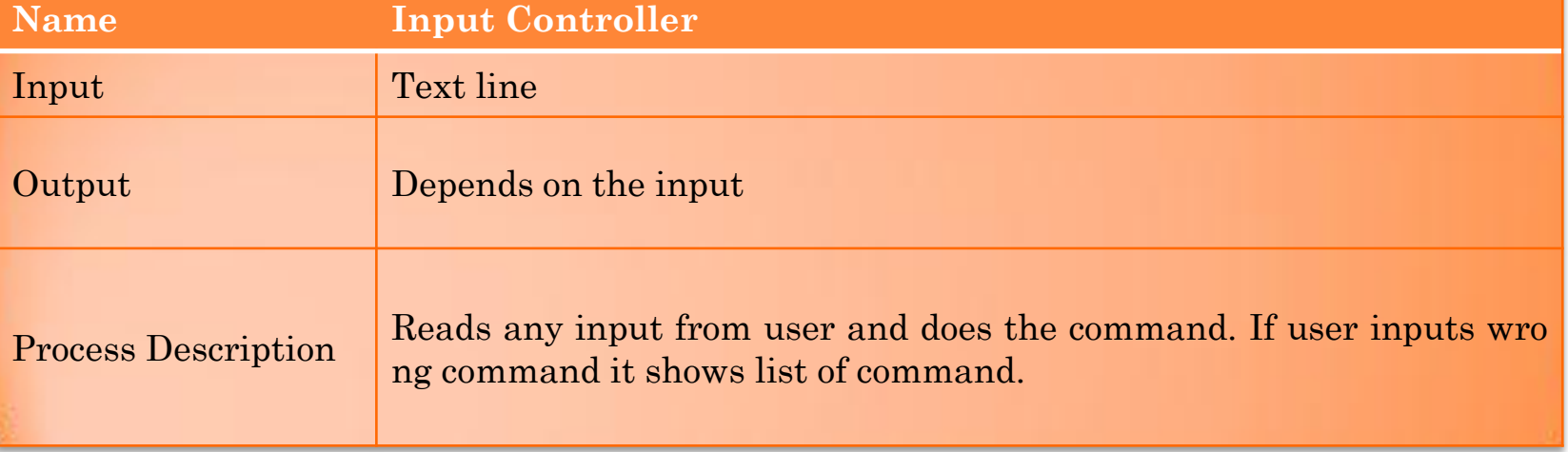

## **Process Specification**

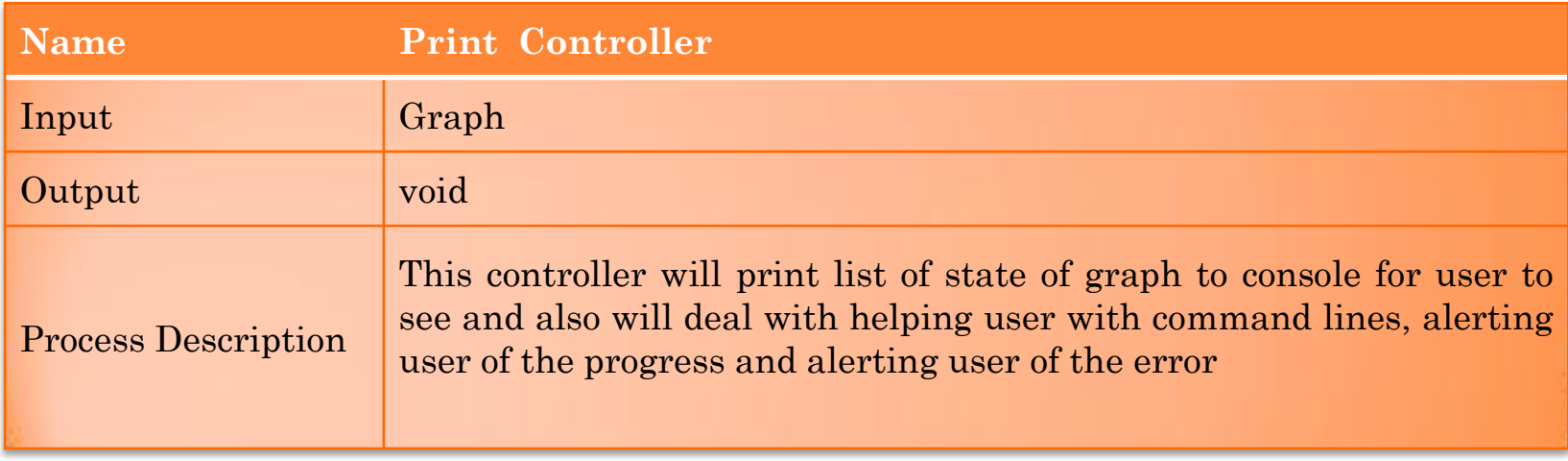

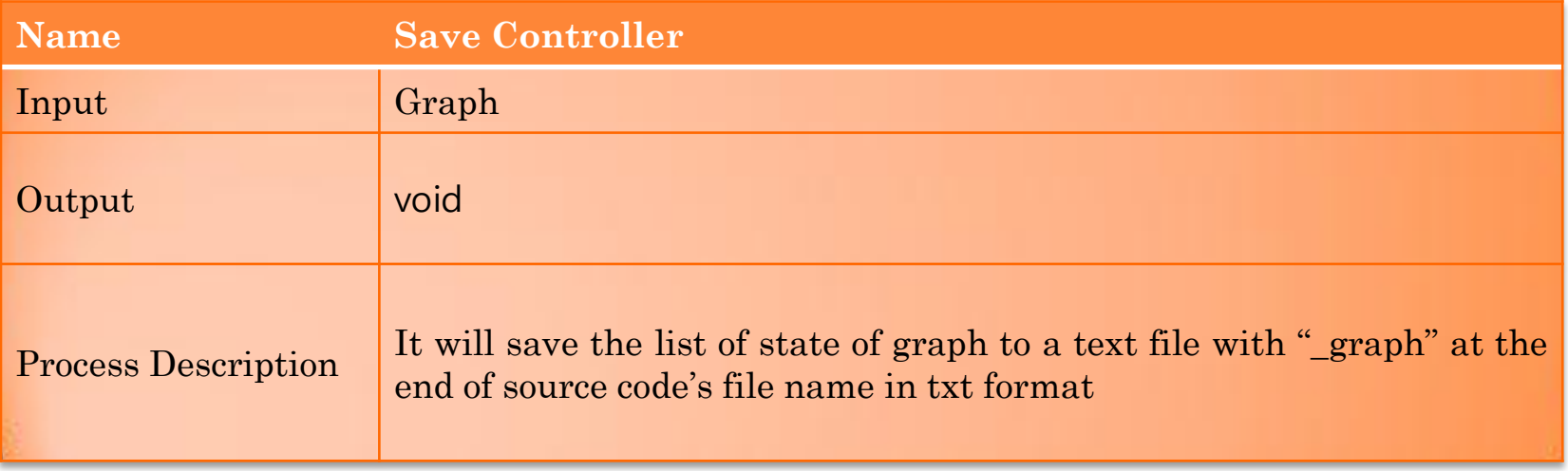